# **Creating Shibboleth IAM Roles with Service Catalog**

The Service Catalog product is called 'shib-role' and is deployed to all AWS accounts to simplify the shibboleth IAM role creation process.

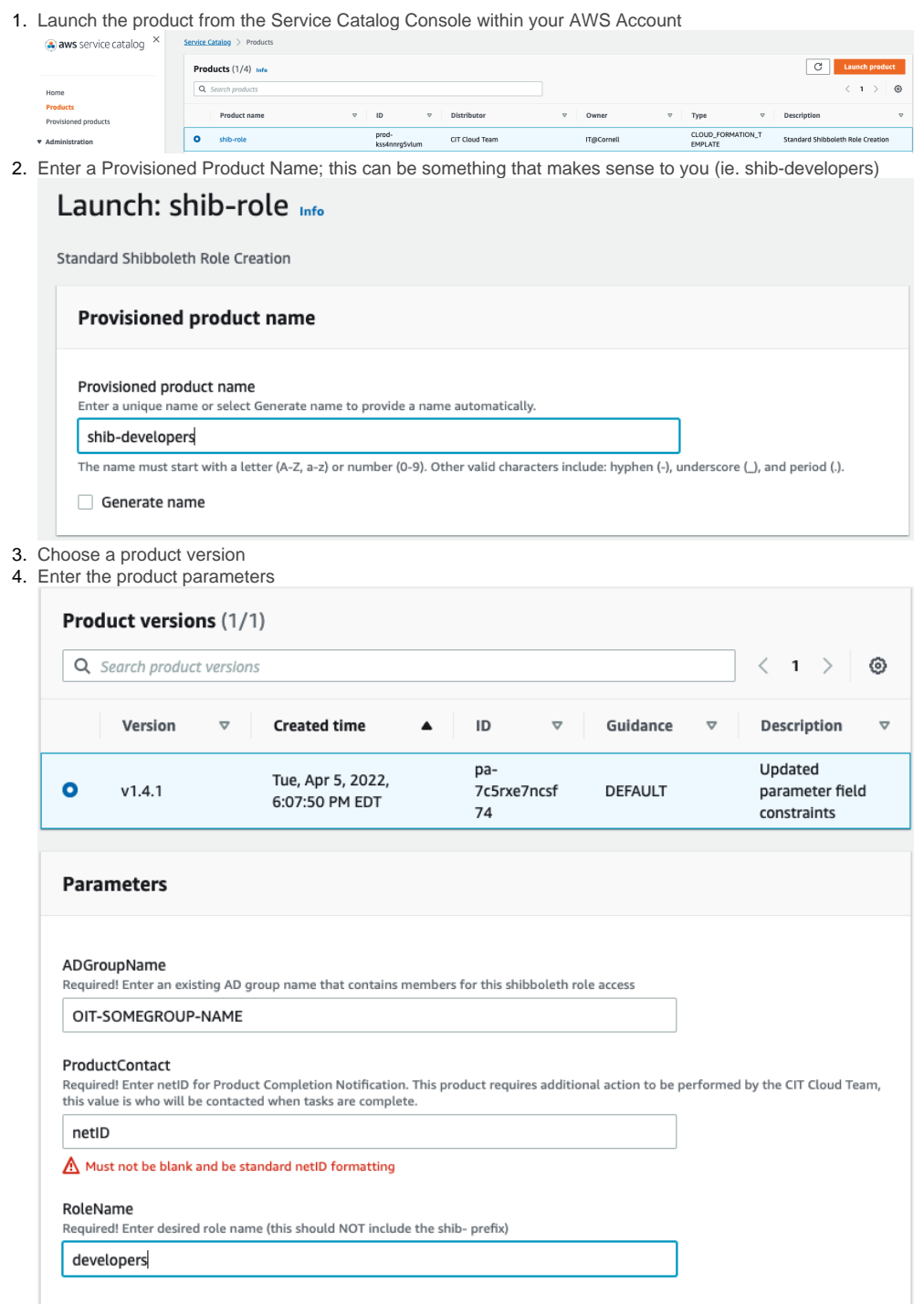

Parameter Input Limitations

## **Parameters**

#### ADGroupName

Required! Enter an existing AD group name that contains members for this shibboleth role access

Must not be blank and cannot contain the following characters #, + " \ < >;

#### ProductContact

Must not be blank and be standard netID formatting

### RoleName

Required! Enter desired role name (this should NOT include the shib- prefix)

 $\underline{\mathbb{A}}$  Must not be blank and contain only alphanumeric characters and underscores '\_'

- a. ADGroupName = An AD group to be nested for granting access to this shibboleth role. This group should contain the member(s) who will need access to AWS.
	- i. What can I enter in this field?
	- 1. Must not be blank and cannot contain the following characters  $#$ ,  $+$  " $\backslash$  < >;
	- ii. What if I do not have an Active Directory group to provide?
		- 1. Please review the following for creating Active Directory groups - [https://it.cornell.edu/cornellad-cuvpn-group/create](https://it.cornell.edu/cornellad-cuvpn-group/create-group-cornellad)[group-cornellad](https://it.cornell.edu/cornellad-cuvpn-group/create-group-cornellad)
- b. ProductContact = This should be the netID of the individual filling out this form and who the Cloud Team will contact once manual actions are completed on our end.
	- i. What can I enter in this field?
		- 1. Must not be blank and be standard netID formatting
- c. RoleName = The name of the IAM role, excluding the 'shib-' prefix, ie. 'developers' i. What can I enter in this field?

1. Must not be blank and contain only alphanumeric characters and underscores '\_'

- 5. Select 'Launch Product'
- a. A notification and TDX ticket is sent to the CIT Cloud Team Support queue for the remaining steps.
- 6. Create / Attach an IAM Policy to this newly created role.